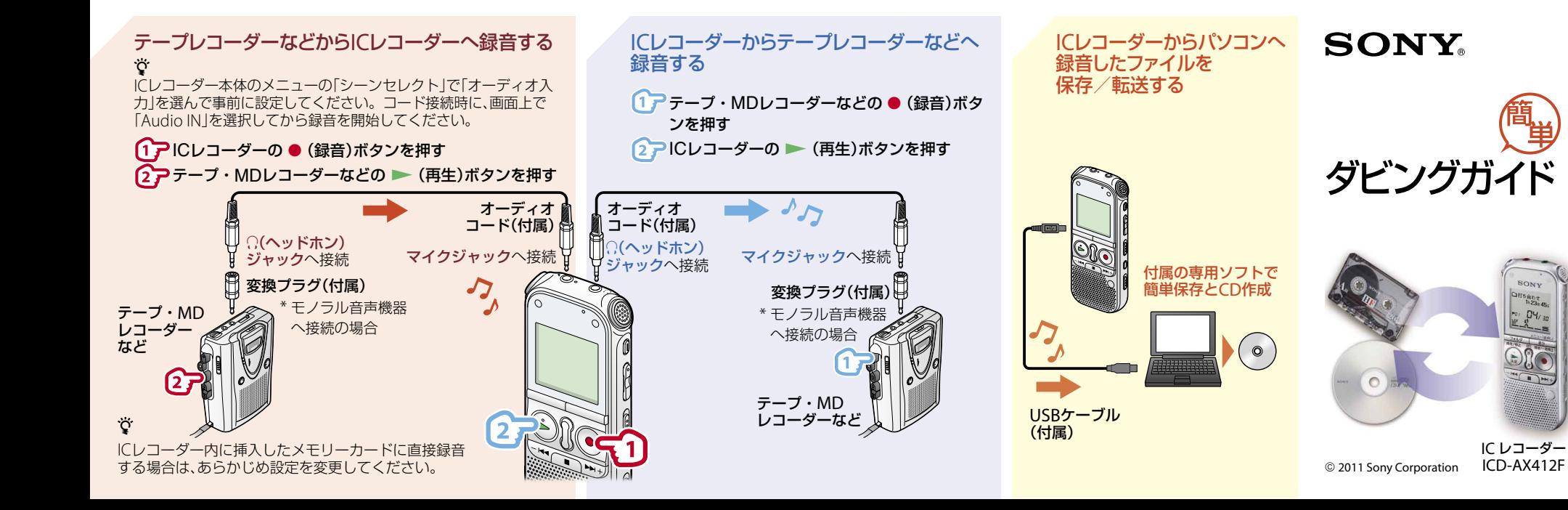

## 音楽CDを作る(付属アプリケーションソフト「Sound Organizer」を使用) ٣ï

付属アプリケーションソフト「Sound Organizer」をあらかじめパソコンにインストール してください。インストール方法については、付属の取扱説明書をご覧ください。

## 録音したファイルで音楽CDを作成するには

未使用のCD-R/CD-RWを、パソコンのCDドライブに挿入してください。 あらかじめICレコーダーで録音したファイルを「Sound Organizer」に取り込 んでから、音楽CDの作成を始めてください。

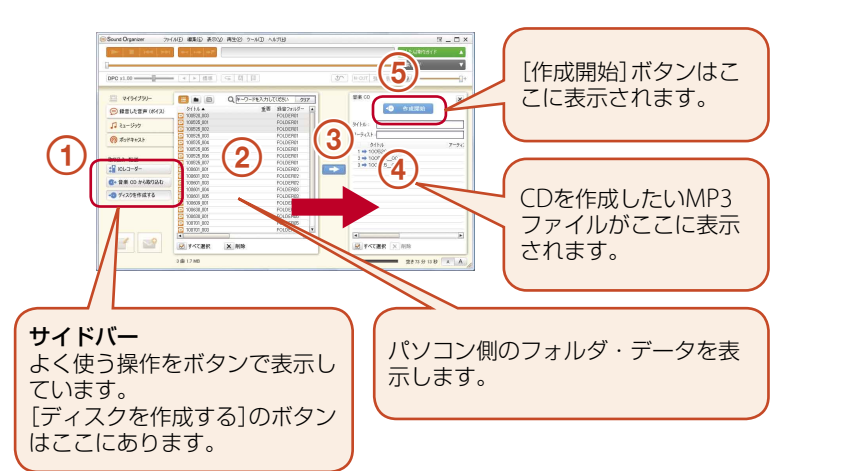

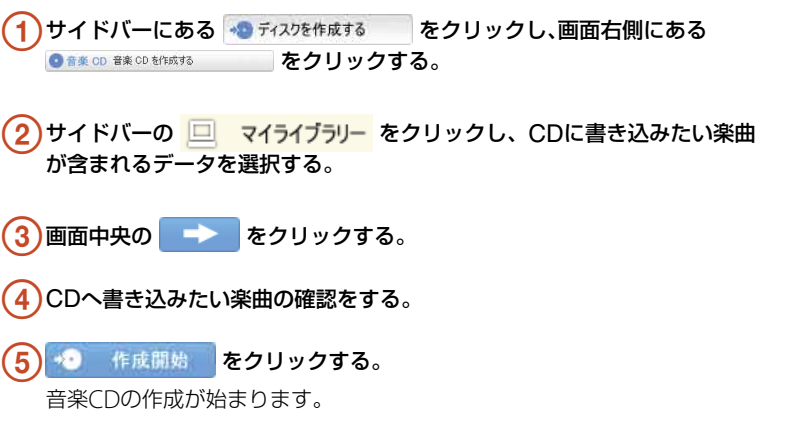

## きれいにダビングするためのヒ ント

- ダビング前に事前にためし録りをす ることをおすすめします。
- テープレコーダーなどからICレコー ダーに録音するときは、つないだ機 器のライン出力端子ではなく、ヘッ ドホン端子(ステレオミニジャック) を使って本機と接続し、録音時につ ないだ機器側で再生音量を調節して ください。

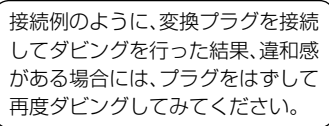

4-272-999-**01**(1) Printed in China

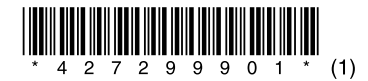